## Learn Html Pdf Convert To Word And Excel Format >>>CLICK HERE<<

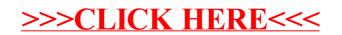